## **eole-eportail - Evolution #15399**

# **Ajout d'un widget gestion des tâches (todo)**

08/03/2016 16:37 - Christophe BRENELIERE

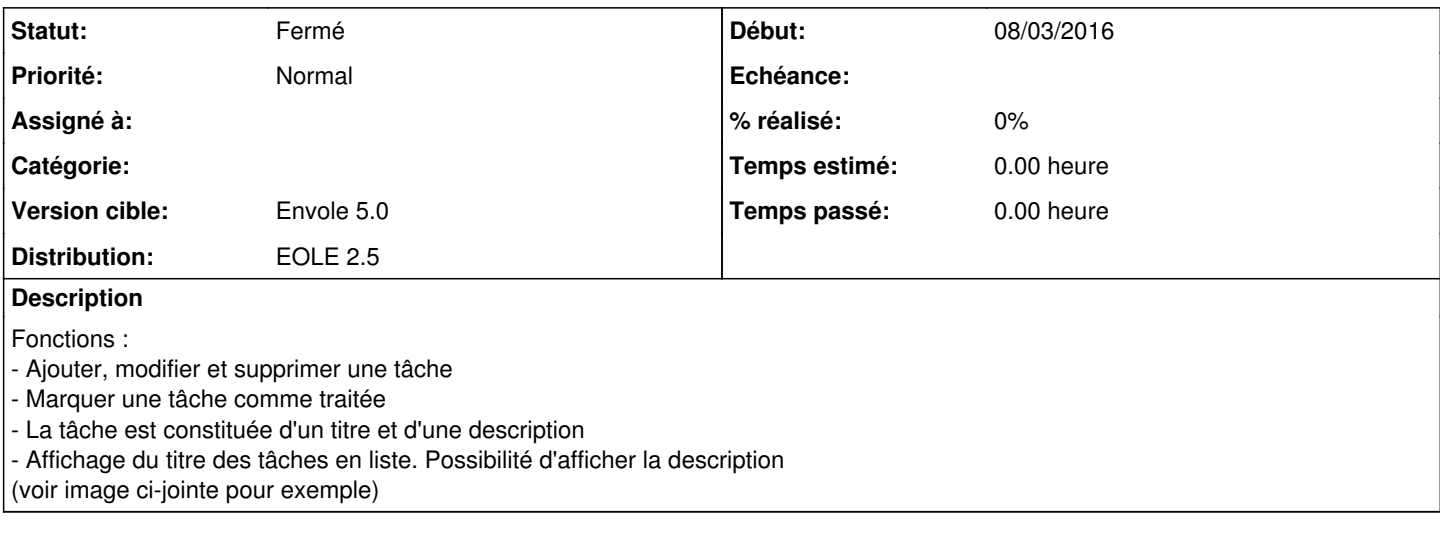

### **Historique**

## **#1 - 30/03/2016 10:52 - Arnaud FORNEROT**

*- Statut changé de Nouveau à Fermé*

*- Version cible mis à Envole 5.0*

*- Distribution mis à EOLE 2.5*

widget ajouté

#### **Fichiers**

gestion des taches.png entre the control of the control of the control of the christophe BRENELIERE